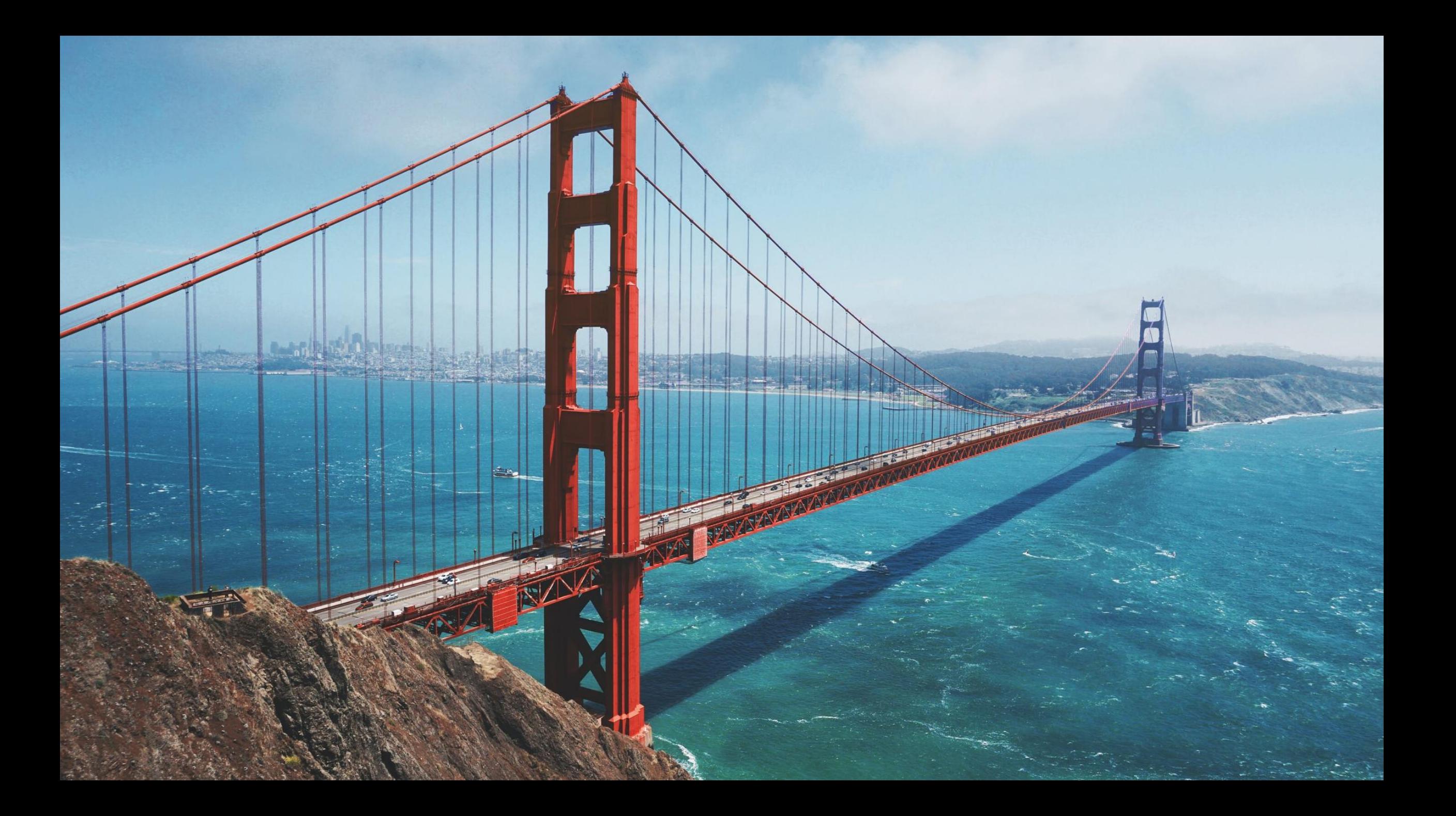

"Don't make the assumption that things in Spark just work, there is a good chance that Spark underneath the hood is going to do something unexpected"

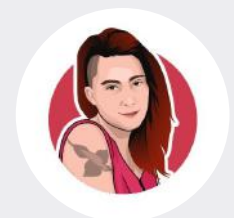

Holden Karau Apache Spark PMC 2017, BeeScala

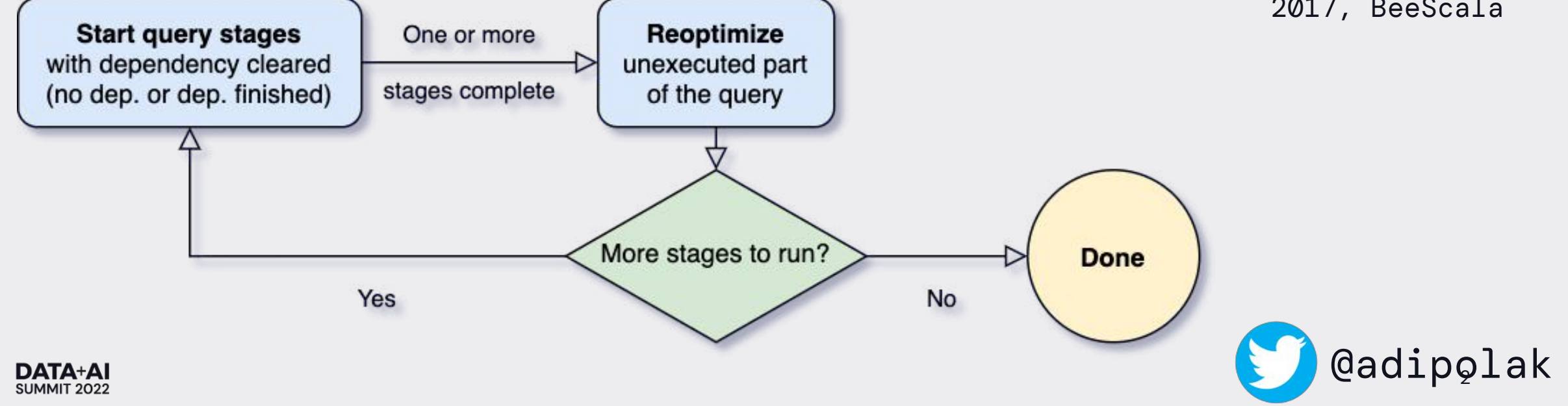

## What can go wrong with Data flows?

### EVERYTHING

- new component logic
- new data source
- introducing incompatible schema change
- Spark job runs twice, in parallel
- changing tables' relationship keys
- accidentally delete yesterday's `events/` partition
- data duplication

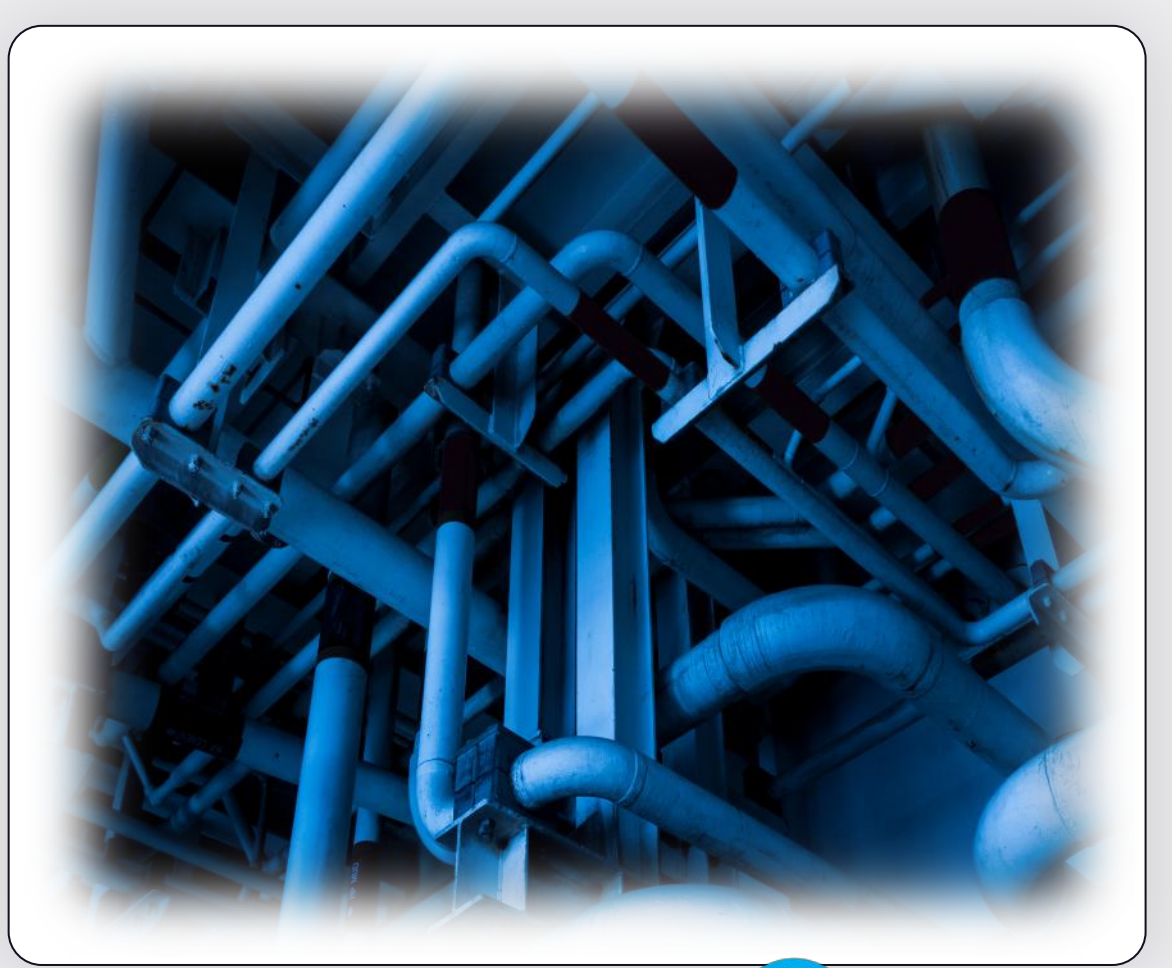

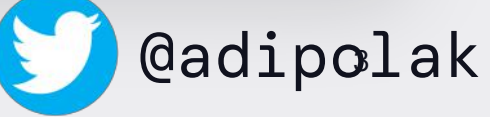

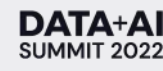

## **Testing is hard!**

Distributed data systems with many moving parts

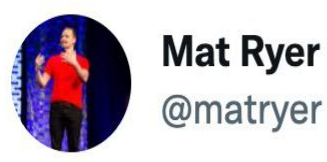

I practice 'disagree and commit'.

I disagree with the failing tests and commit the code anyway.

 $3:03$  AM  $\cdot$  Jun 13, 2022  $\cdot$  Twitter Web App

89 Retweets **14 Quote Tweets 1,081** Likes

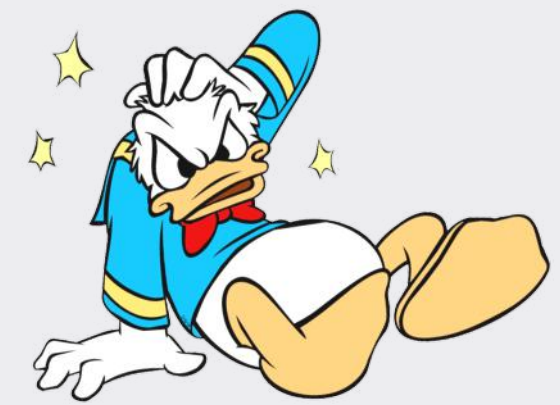

Unit testing Integration testing

**System testing** 

 $E2E$  ...

 $0.0.0$ 

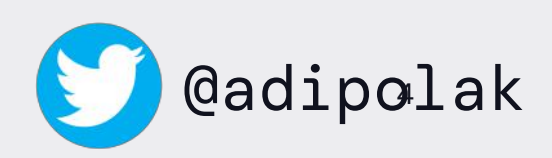

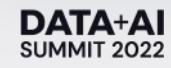

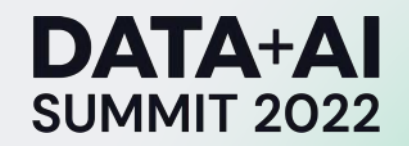

# Chaos Engineering in the World of Large-Scale **Complex Data Flow**

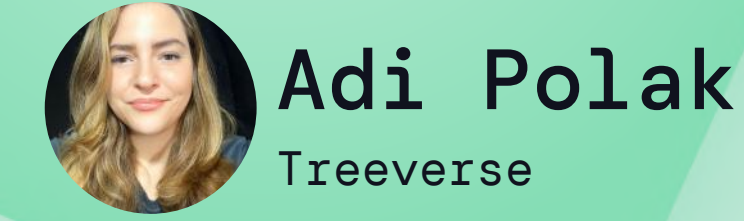

**ORGANIZED BY <sup>○</sup> databricks** 

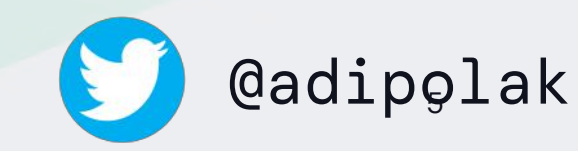

## Chaos Engineering

4 Principles:

- Defining a steady-state
- Acknowledging a variety of real-world events

6 @adipolak

- Running manual experiments in production
- Automating production experiments

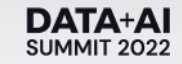

### #1 - Steady state

### **DevOps / SRE**

- system's throughput
- error rates
- latency percentiles
- etc

### **Data Engineer**

• Data products requirements

7 @adipolak

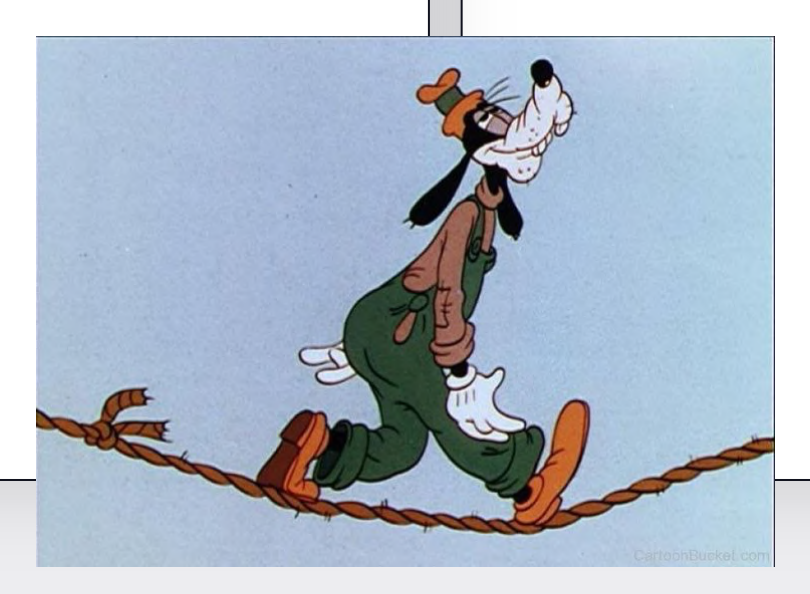

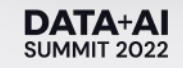

### Data Product Requirements

- Data Quality
- Accuracy
- No duplications
- SLA

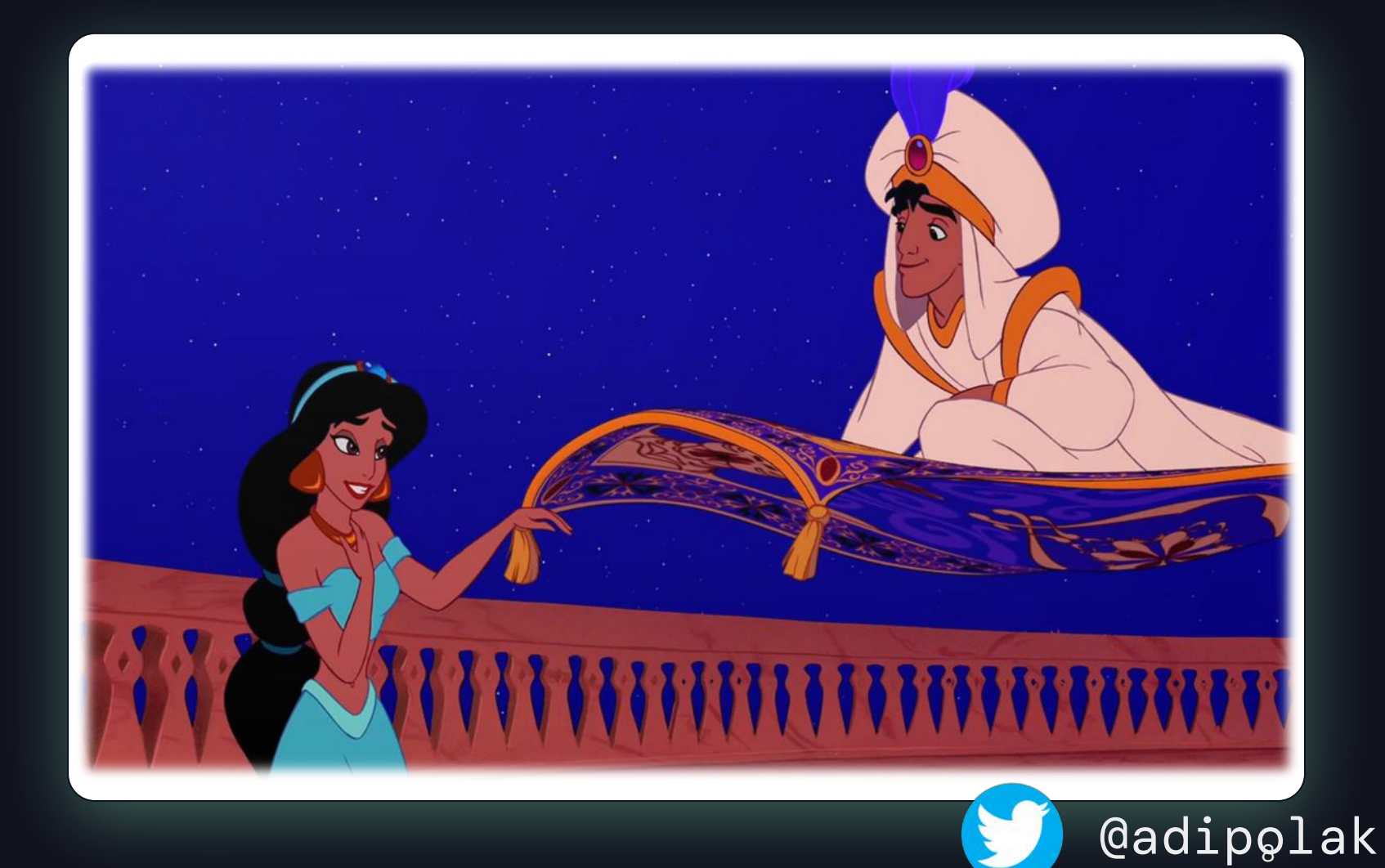

## Data Duplication

```
In 3 lines of code..
```

```
1 # Read data <code>from file</code>
df = spark.read.parquet('s3a://bank_transactions/ts=123123123/')
2
\mathbb 3 # Some transformation over the data related to finance
updated_df = 
5
  updated_df.write.mode('append').parquet('s3a://bank_transactions/ts=123123123/')
4
6
7
8
9
10
```
@adipolak

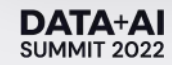

### #2 - Vary Real-world Events

### **DevOps / SRE**

hardware failures like :

- servers dying
- spike in traffic

### **Data Engineer**

- schema change
- corrupted data record
- data variance
- accidentally delete yesterday's `events/` partition

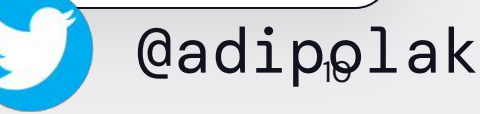

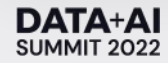

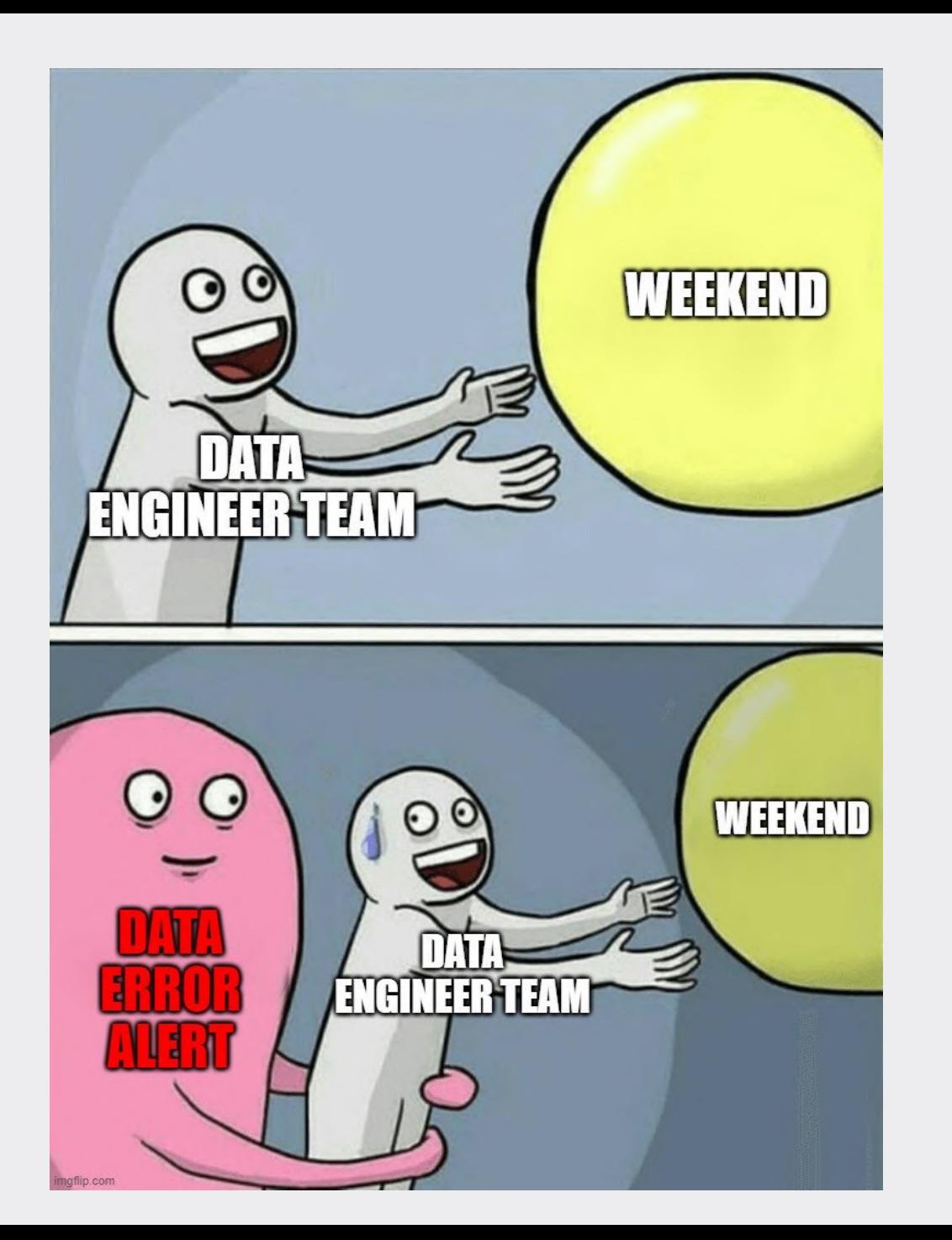

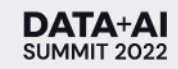

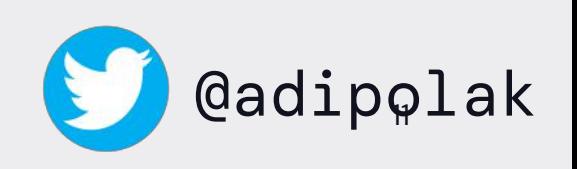

## #3 – Run Experiments in Production

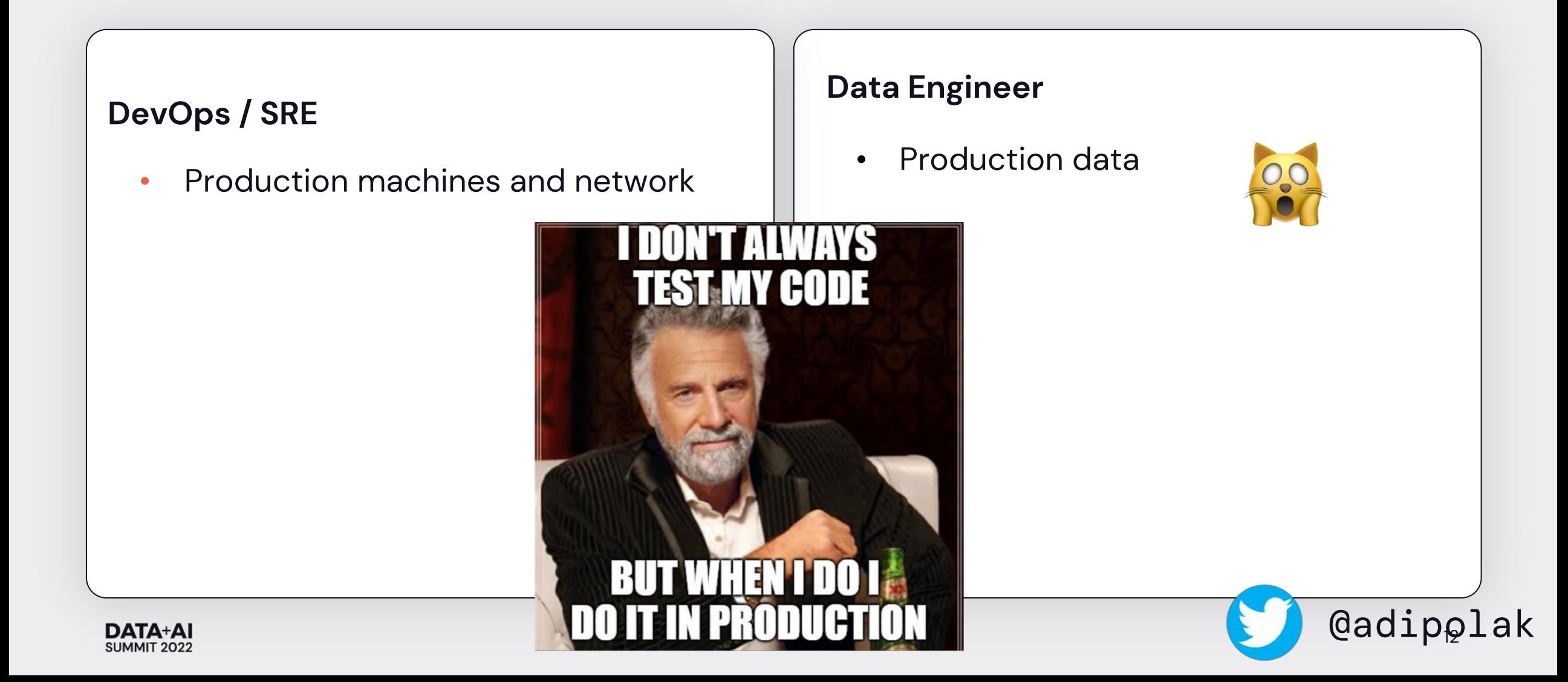

### Experimental environment

On production data in production ..

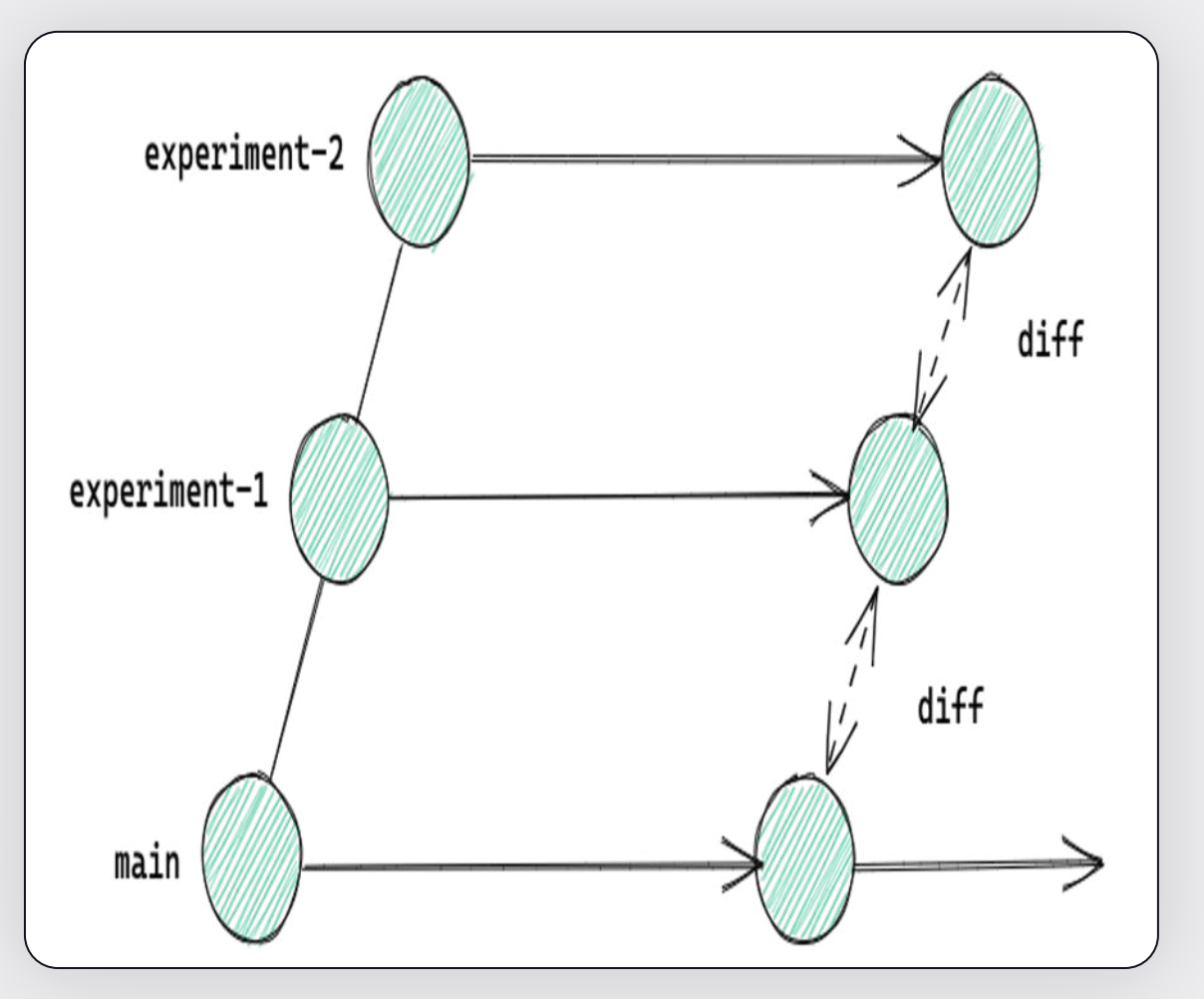

**DATA+AI** SUMMIT 2022 s3://data-repo/collections/foo

★

s3://data-repo/main/collections/foo

lakectl branch create \ lakefs://repo@testing-spark-3 \ --source lakefs://repo@main

# output: # created branch 'testing-spark-3.0', # pointing to commit ID: 'd1e9adc71c10a'

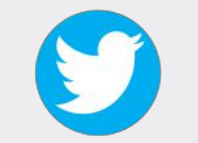

@adipolak

★

### #4 – Automate Experiments to Run Continuously in Prod & Minimize Blast Radius

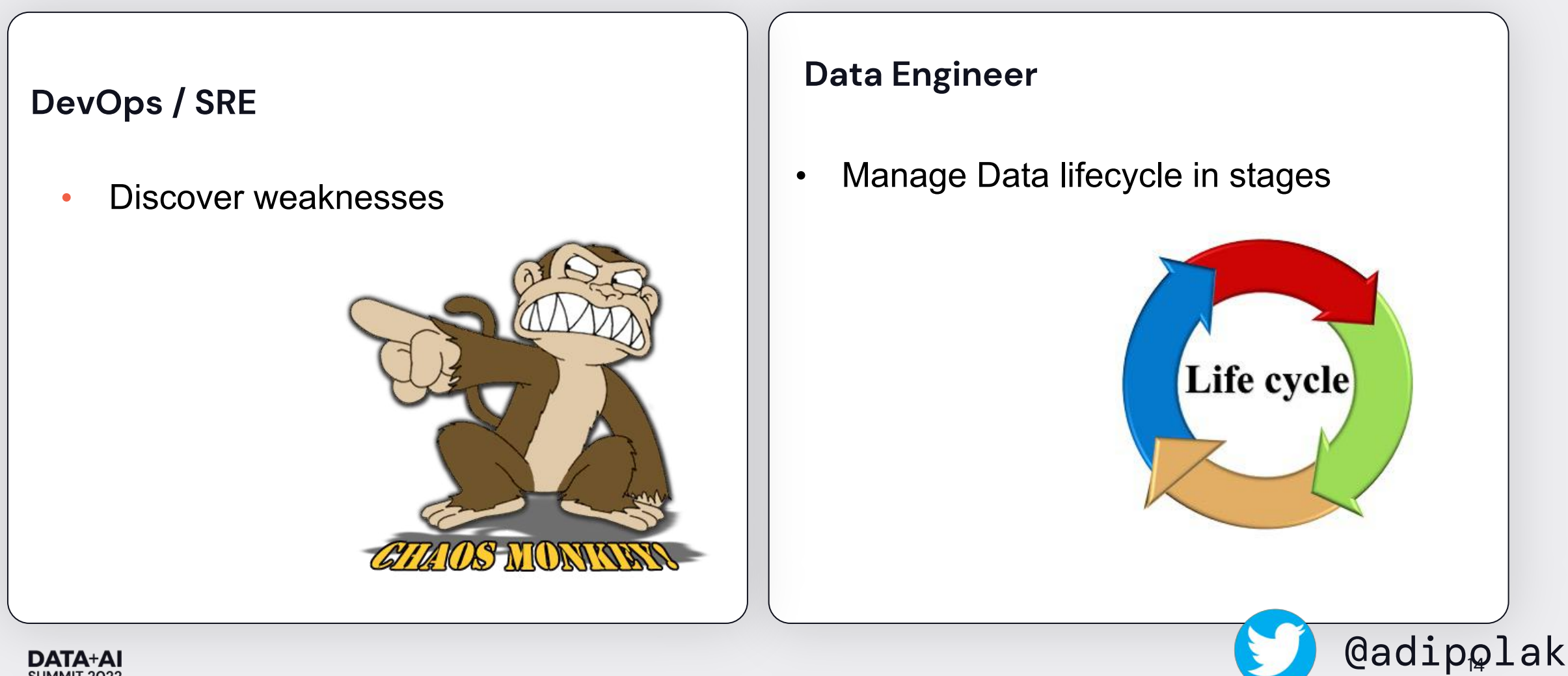

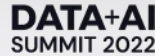

## Production data stages

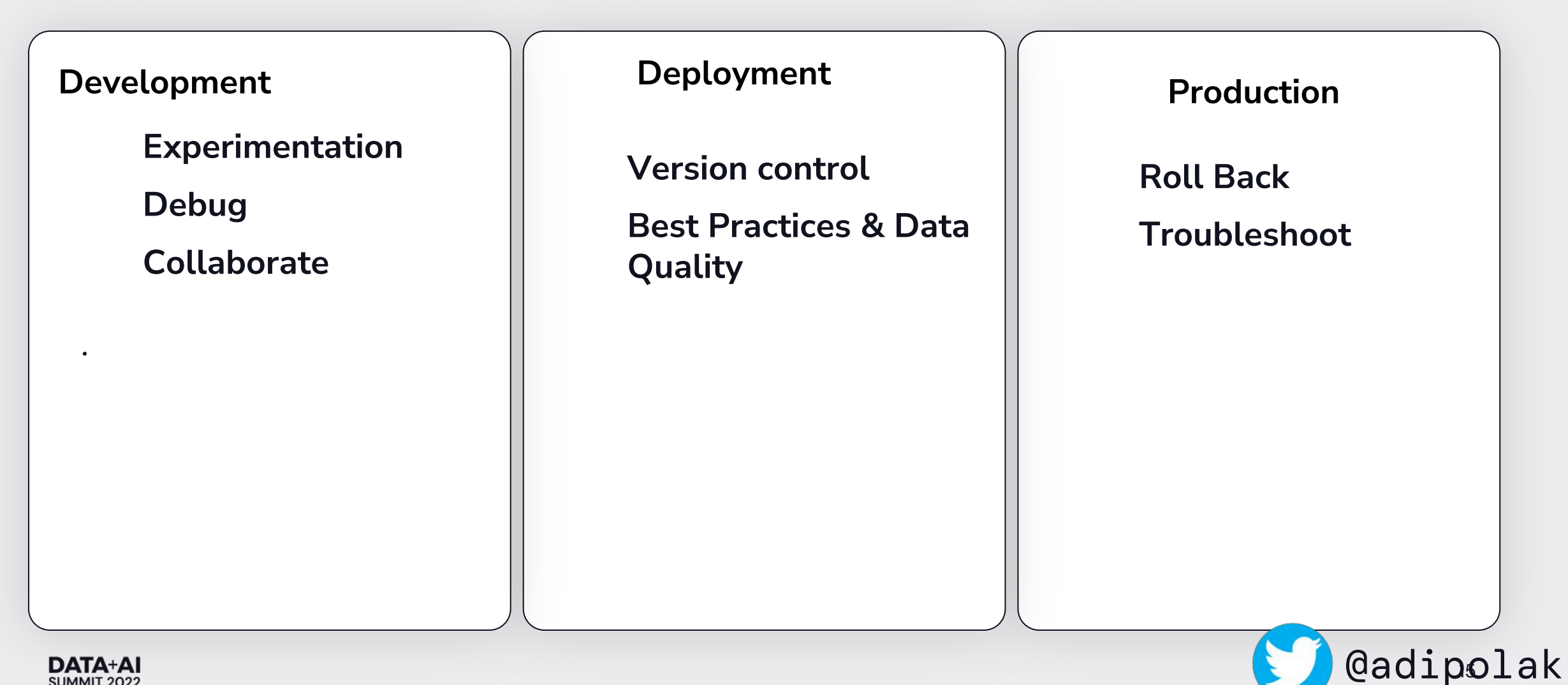

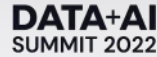

What's the best way to automate data stages propagation in production?

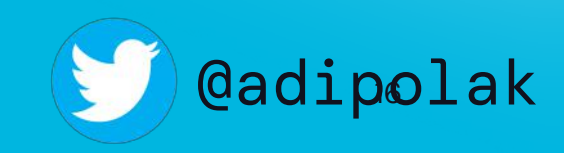

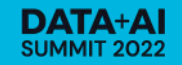

## Branching Strategy

Like source control -

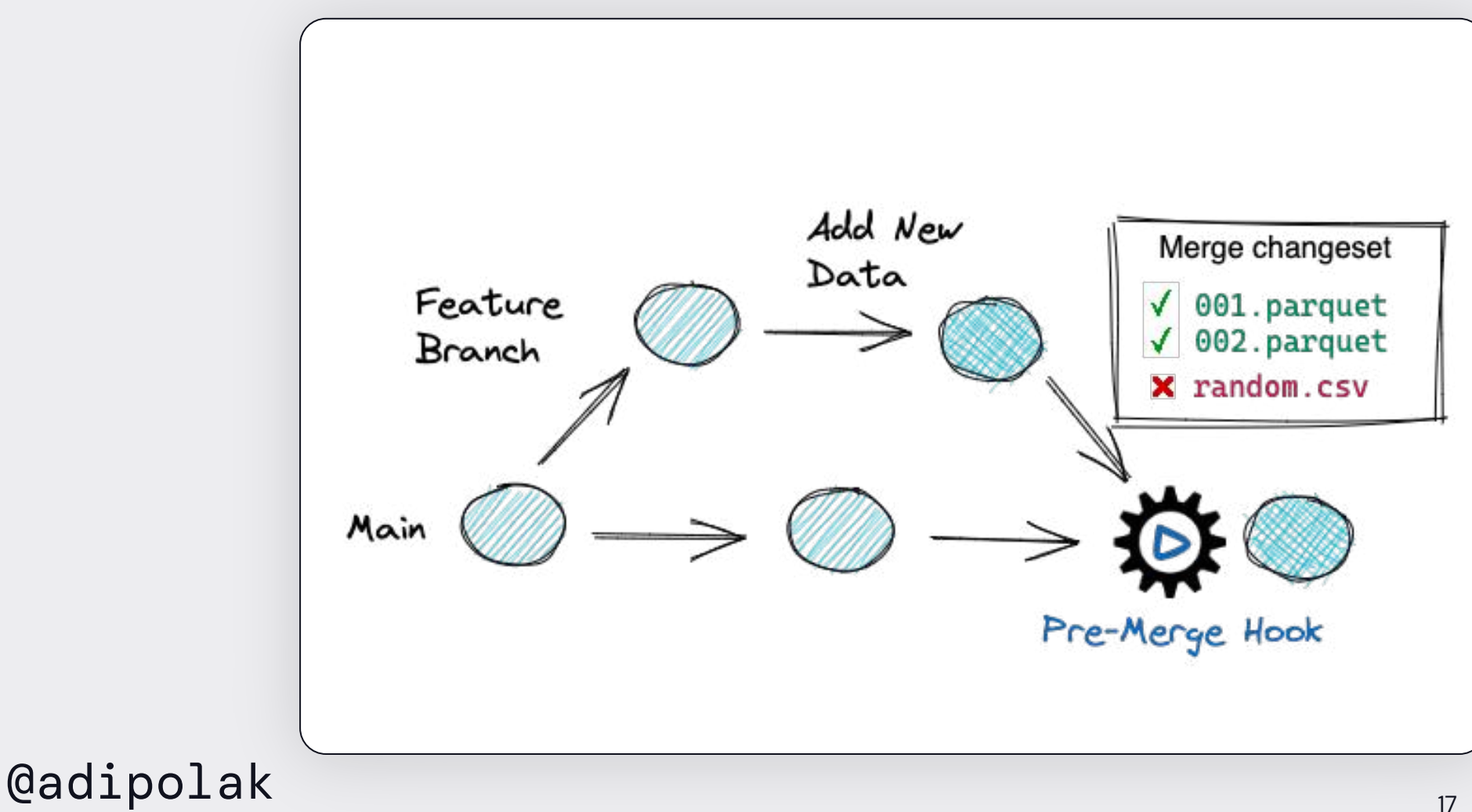

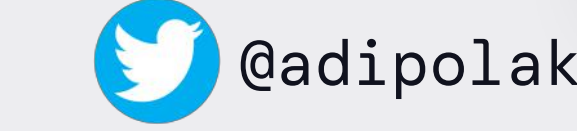

**DATA+AI** SUMMIT 2022

# **Git for Data**

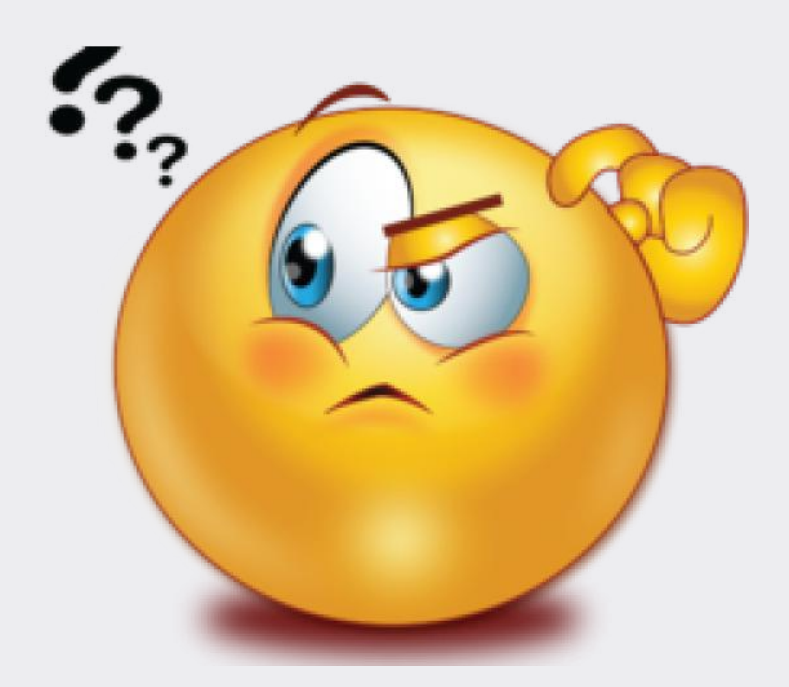

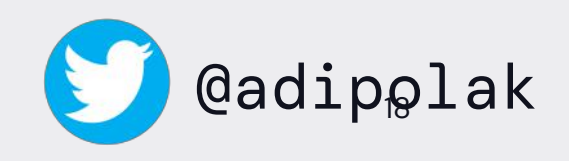

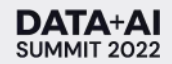

### lakeFS – Git for Data

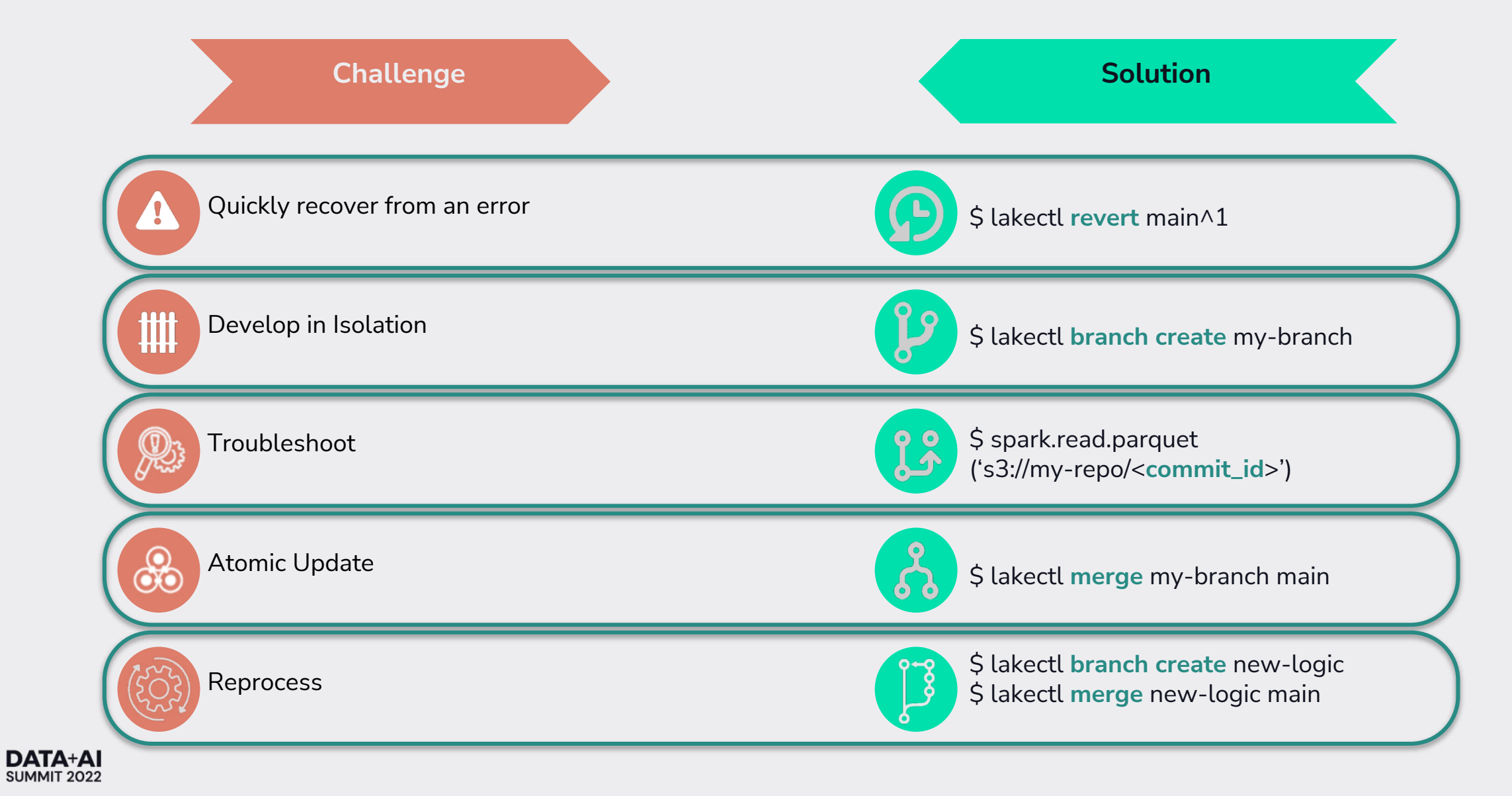

### **How Does lakeFS Work?**

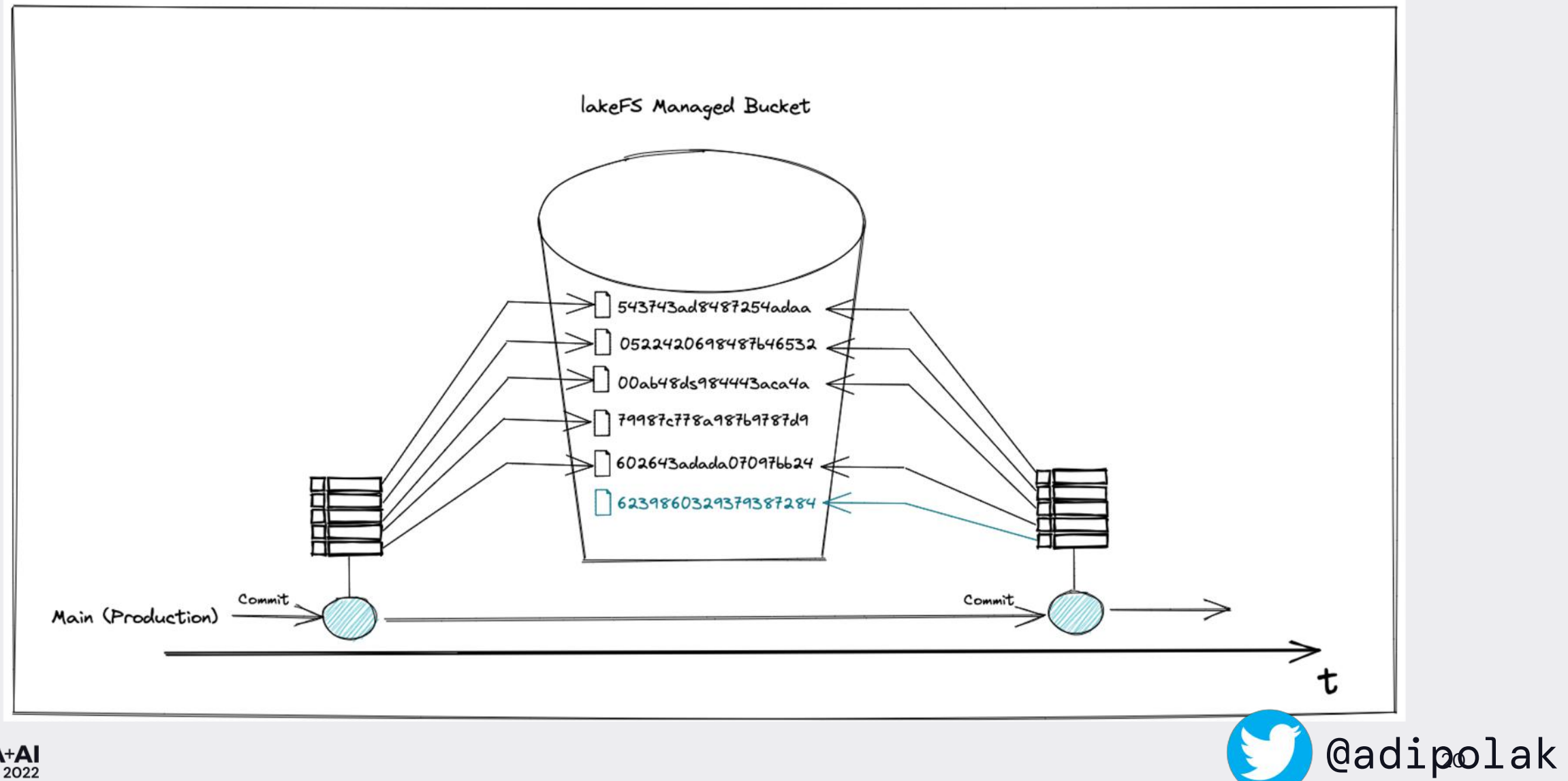

**DATA+AI** SUMMIT 2022

### What Does A Typical Environment Look Like?

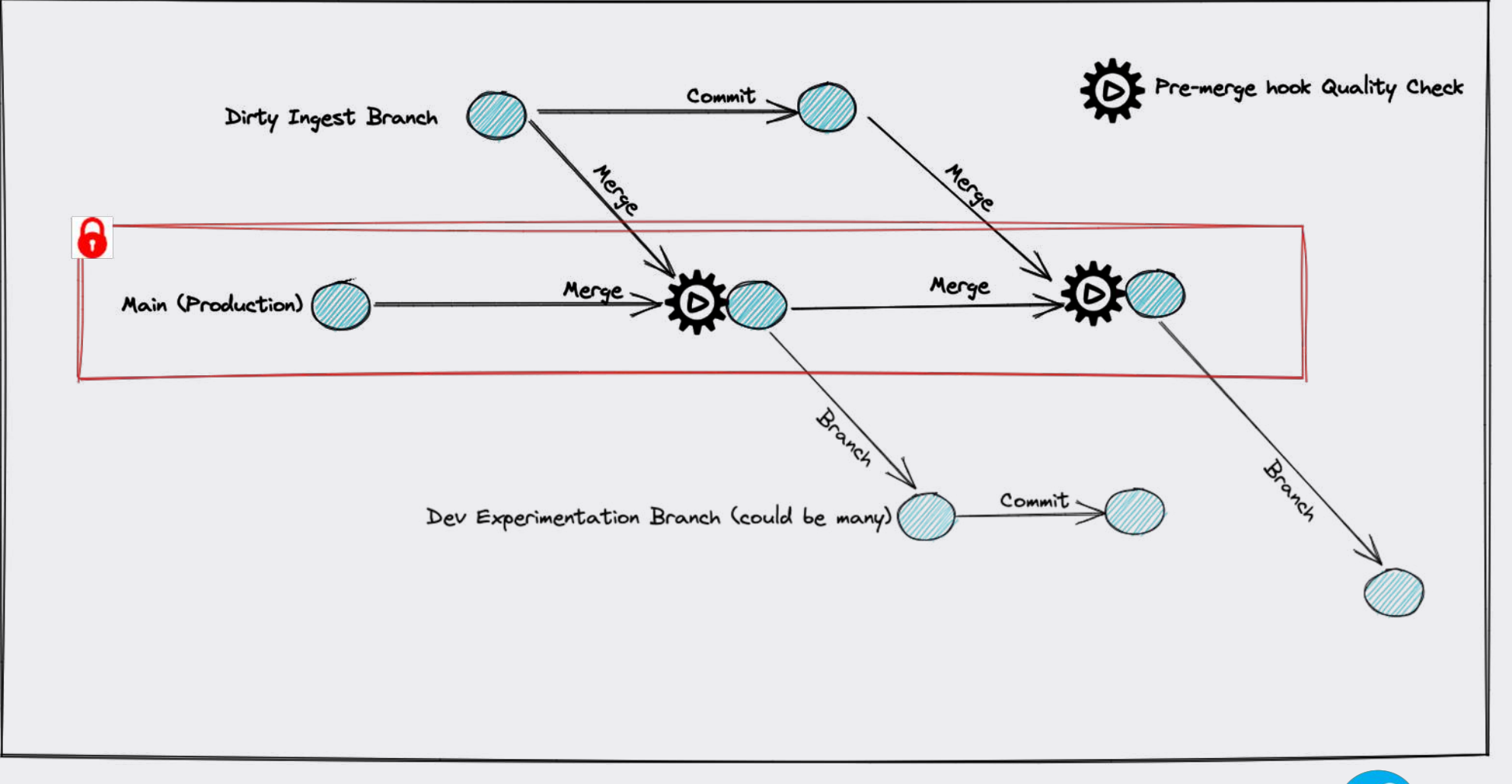

@adipolak

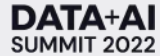

### **Cross-Data Collections Consistency with lakeFS**

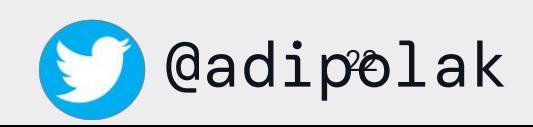

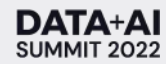

### **DATA+AI SUMMIT 2022**

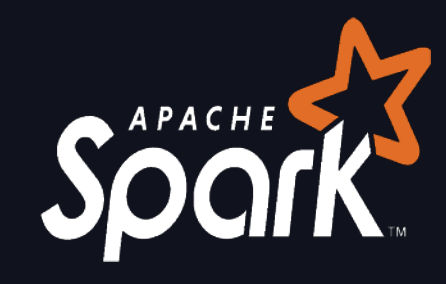

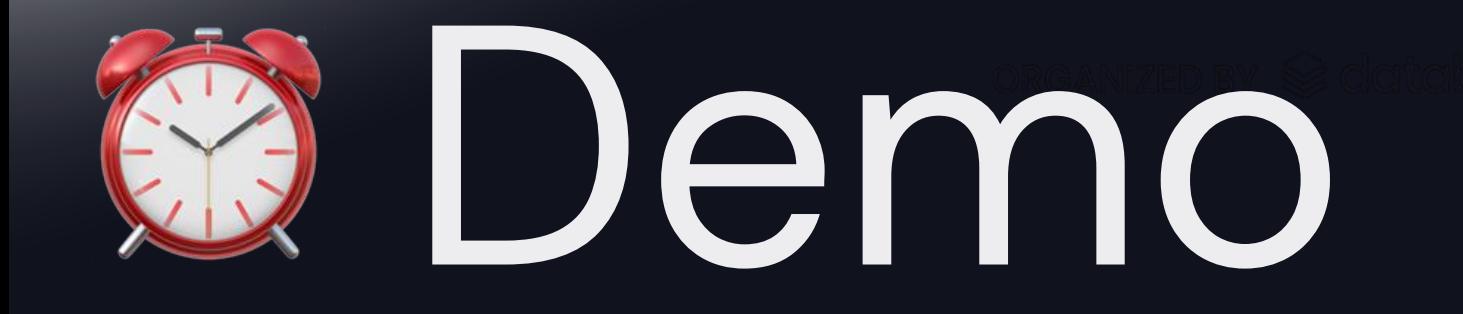

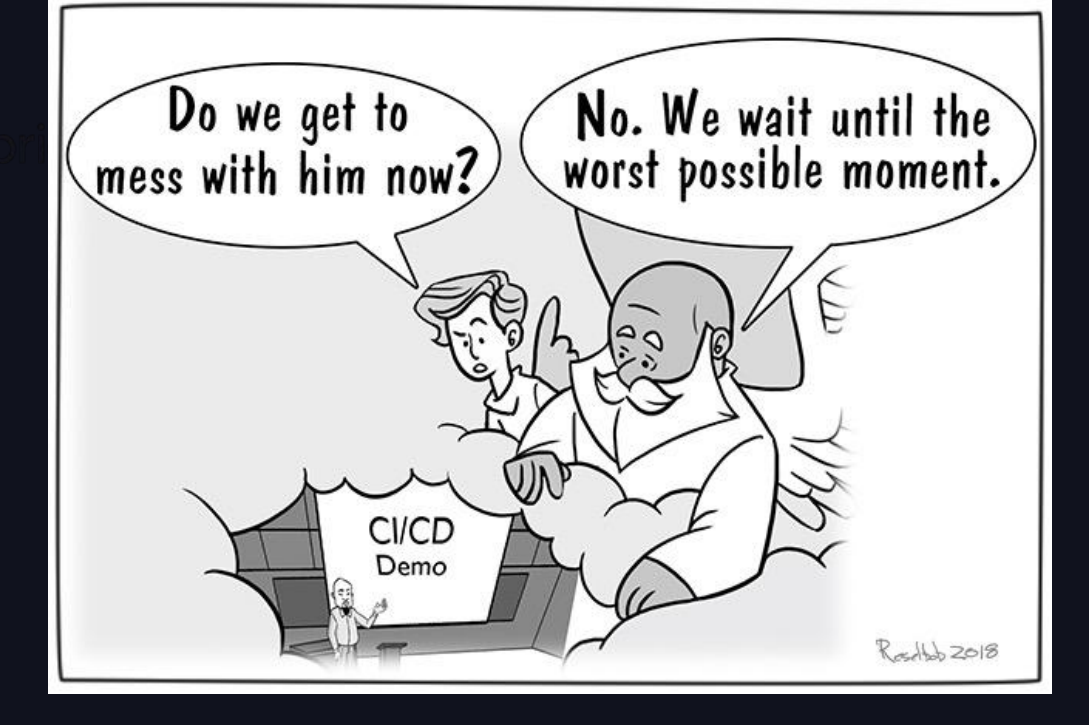

### Recap

- Adopting Principles of Chaos Engineering to data systems
- Data Lifecycle Management stages
- Git for Data
- lakeFS

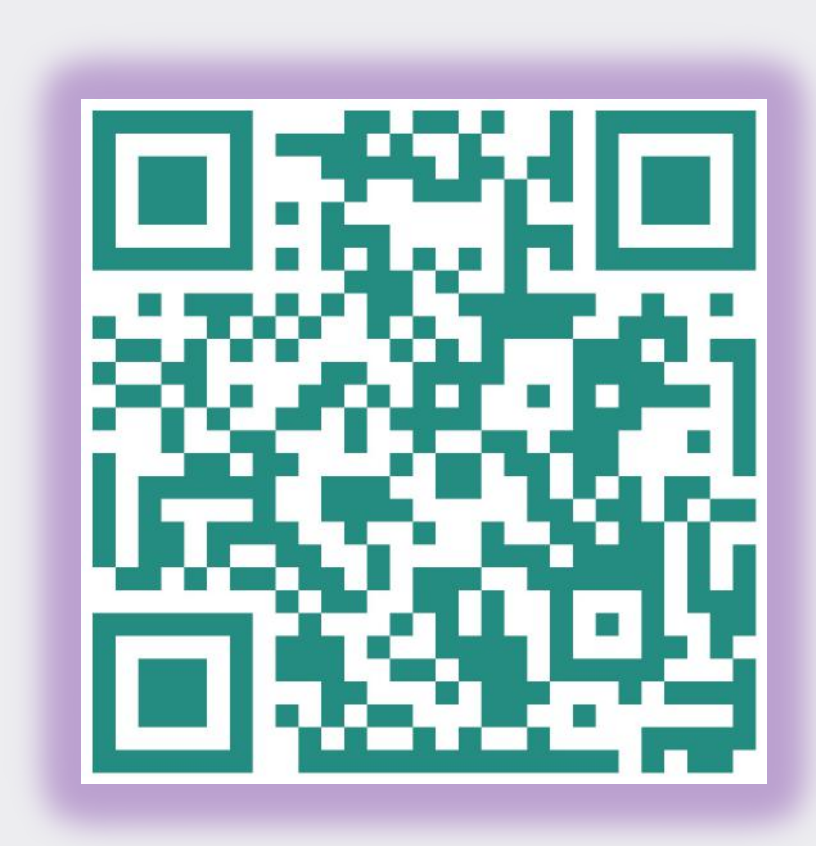

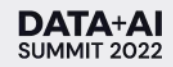

### lakeFS Community

Trusted by more than 1K<br>Companies

By more than *4K* members

 $\equiv$  README.md

#### Star 2.6k

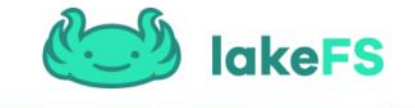

#### What is lakeFS

lakeFS is an open-source tool that transforms your object storage into a Git-like repository. It enables you to manage your data lake the way you manage your code

With lakeFS you can build repeatable, atomic, and versioned data lake operations - from complex ETL jobs to data science and analytics.

lakeFS supports AWS S3, Azure Blob Storage, and Google Cloud Storage as its underlying storage service. It is API compatible with S3 and works seamlessly with all modern data frameworks such as Spark, Hive, AWS Athena, Presto, etc.

For more information, see the official lakeFS documentation.

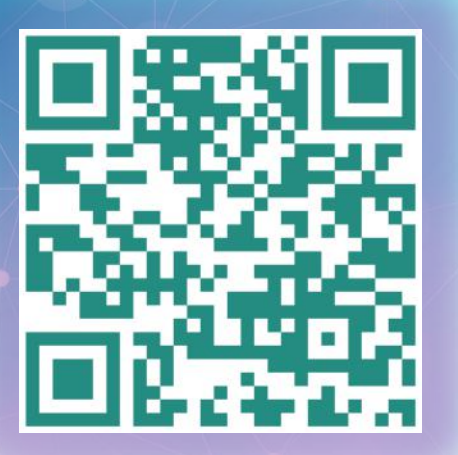

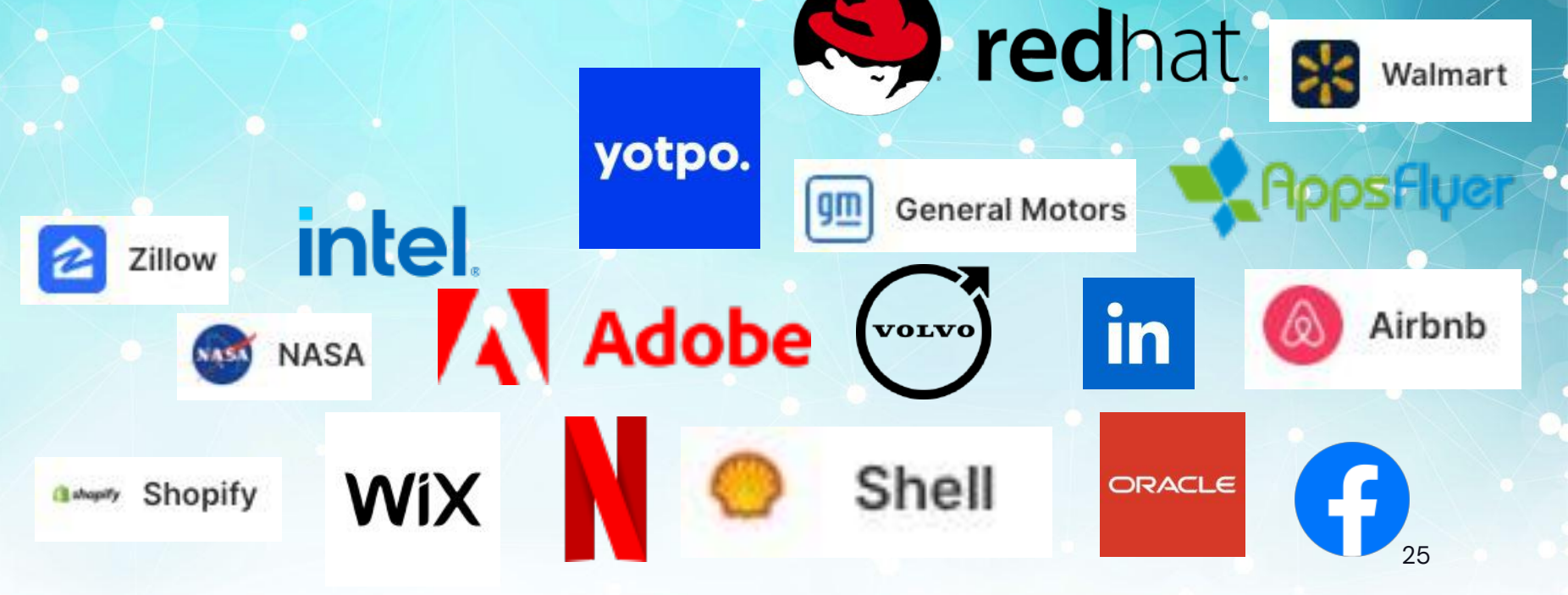